## 1 Click Aadhar Card Photoshop Action Download !!TOP!!

Installing Adobe Photoshop is relatively easy and can be done in a few simple steps. First, go to Adobe's website and select the version of Photoshop that you want to install. Once you have the download, open the file and follow the on-screen instructions. Once the installation is complete, you need to crack Adobe Photoshop. To do this, you need to download a crack for the version of Photoshop you want to use. Once you have the crack, open the file and follow the instructions to apply the crack. After the crack is applied, you can start using Adobe Photoshop. Be sure to back up your files since cracking software can be risky. With these simple steps, you can install and crack Adobe Photoshop.

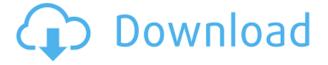

The DCA Suite is Adobe's new trend-setting, cloud-based document for which it sets permissions-to-be-averaged-for standards. This is done so that no one can access the content and information of the document; it is just "open" for those it is intended for. Adobe's new application is a bit of a hybrid application that will hopefully "silo" itself off from the more traditional, often times awkward, and more powerful, yet sometimes flaky, Photoshop. It's like taking a pint glass and dipping it in the Firehose of Photoshop, using the stream into a new container, waiting for the water to settle, and when it does, taking it out and marveling at the newfound level of performance. Some unique features include the ability to work with revised and new images and then work on them, as well as the ability to work on separate projects in the one window. This should be of interest to many photographers who redo their photos or are new to it. Why Switch to Camera RAW? Switch to Camera RAW means that you can open your images without having to waste time converting them to other file sizes. In addition, you can eliminate the duplicate management that comes with a compressed file.

## **Exposure Classic**

With a dash of DriveSync, this feature provides exposure consistency on different drives. In other words, you can save and picture gradually throughout the day without any interference from your operating system. And, with the updated feature that provided by DriveSync, it will automatically start monitoring a drive-specific folder for you.

Spot Healing and Smoothing

LR features Spot Healing and Smoothing are helpful for removing unwanted debris and surface noise. But only LR could detect these fine details without get stuck on them. 2015.3 Update

LR5.2 is available for OS X and Windows. It comes with various improvements, such as One Touch previews, and Now Prints.

## Download Photoshop 2022 ()Full Version Free Registration Code 2023

Adobe Photoshop lets you add and remove effects to your photos, create and rotate photographs, make text labels, create graphics, crop photos and change colors and more. You can take your photographs, layer and blend a bunch of elements and turn them into almost anything. Photoshop CC is the latest version of Adobe Photoshop, released in July 2014 and includes new features for photo editing, templates that you can drag and drop on the screen, 3D layers, image adjustments, rotations, transformations, cropping and more. Adobe Photoshop is one of the most powerful editing tools available, as well as one of the most popular. It's packed with features that can make your photos look and feel — well — amazing. It can be used for most photo projects, and can even be used to make simple changes in case you want to go a bit further. Adobe Photoshop has grown out of the Adobe Photoshop Elements software. One of the features that makes Photoshop so powerful are the image adjustment layers. All of the adjustments you make are very precise and leave little to the imagination. It is a very professional way to edit photos. You can add colors, remove, darken areas and mix and match them together until you have the combination that you want to use. This is done through the adjustment layers. The adjustment layers are the basis of everything in Photoshop. Adobe Photoshop is a powerful, powerful image editing program available in both Mac and Windows versions from a number of vendors. It is widely used in business by professionals as well as amateurs. This article will look at each version of Adobe Photoshop, and describe the features and functions available in each. For example, the free Adobe Photoshop Elements 16 Advanced allows you to adjust levels, apply filters, crop, and add frames; convert pictures to ms-windows, songs, or

wma format; and share and print photos. e3d0a04c9c

## Photoshop 2022 () Download free Activation Activator {{ finaL version }} 2022

When we think about the environment in which we use Photoshop, the browser, either on a mobile or desktop, is where we touch, navigate, resize, and copy the images we create. In this modern world, most of us use a modern browser, and thus Photoshop works perfectly with our modern environment. We mainly use our laptops when we want to create or edit images. In this regard, Photoshop is one of the most compatible programs in the history of computer.

The table of Contents offers links to the tutorials on each category. When you select an action option, the program opens to the first step. Go through the screen shots for the more detail. Finally, you can learn how to remove a person from a photo (and master Photoshop templates by Envato with this cool tutorial). Adobe Photoshop is a good software for photographers as it is a complete set of editing and retouching tools which are really helpful for improving the quality of an image. It contains features like Sketch, Curves, Adjustments Layers, Adjustments, Blur, Sharpen, Levels, Vanishing point and Camera Raw. The best part of using this software is that it enables us to edit a wide range of images. The full version(CC) of Photoshop costs about \$1,200, whereas the student version comes at a low cost of about \$200. Adobe Photoshop is an award winning rapid application prototyping (RAP) tool. The world's leading developer of tools for graphic designers and professionals, Adobe is the leading platform in software used for graphic design. It is used for visualization and prototyping. The version in question, Adobe Photoshop CS6 is a complete graphics package.

vector art photoshop action free download watercolor artist photoshop action free download architecture sketch photoshop action free download download adobe photoshop cs6 download adobe photoshop download for pc download download adobe photoshop cs6 free download download adobe photoshop cs6 google drive adobe photoshop free download adobe photoshop free download for windows xp old version

In the world of social media, over 90% social media traffic is through mobile devices. If the picture you post is just normal or slightly great picture, it won't be well-appreciated. Therefore, in order to attract people, you should come up with some cool ideas. To do that, you need an awesome picture. PicsArt has long been in the printing business. For the hundreds of thousands who believe the printed version is the ultimate expression of professionalism, its application has long been vital. PicsArt Photo Studio offers an online photo editor which is a comprehensive and flexible tool to help you enhance your photo editing. In order to improve the quality of your digital photos, you can imitate the effect of each technique in this app. You can make the aesthetics of your photo more beautiful and perfect. Picasa Album Maker is a photo management and editing software. You can use it to create and edit albums, as well as adjust the content of photos, including photos and text. You can use it to convert and repair digital photos. The main function is importing pictures and photos into Picasa Album Maker, photo editing, creating albums, and even creating slideshow, high resolution photo albums. Creating a picture is the biggest breakthrough in the history of the world. For millions of people reviewing their own pictures is the favorite hobby. Editing the image is called the role for nearly everyone today. As a result of this, according to the research, the photo editing

software such as Photoshop or Adobe Lightroom is almost the final destination for everyone. Here we can give you some tips about how to use the image editing software such as Photoshop or Adobe Lightroom. 1. During the photo editing process, avoid removing important objects in the picture. 2. Import the photo in the picture editing software. 3. Adjust the brightness, contrast and saturation. 4. "Unflatten" the image layer. 5. Adjust the direction and position of the object. 6. Adjust the picture resolution and size. 7. Use the tone curve to save the image more natural. 8. Click the "Effects and Actions" button to preview and edit.

Protecting your photos is more important than ever. Photoshop for the web includes a wide variety of editing tools for high-resolution digital photos to improve the overall quality of your images. You can load, edit, and save images directly from the browser on your PC, smartphone, or tablet, making it easier than ever to make edits to your photos—whether it's to remove a cat from your dog's paws. change color palettes, crop, or add special effects. This continues to be a great idea for a workflow to keep track of final edits on a digital photo, and take that image into another workflow that will print it. Editing and printing on multiple devices can be a hassle, especially with the plethora of file types available. Being able to edit and swap between devices easily is a time-saver. Adobe Photoshop for iPad provides access to all the great features of Photoshop on your iOS device. There's a handy editing and printing workflow for creating and printing photos. You can either import from your iPhone or USB drive, or you can directly upload images from your iPad directly to a shared network folder. Adobe Photoshop for iPad also provides an invaluable alternative if you don't have a Mac or Windows system available. For the price, Adobe Photoshop Elements is a great way to edit and share your photos. It's robust selection tool is one of the best in the business, and the clean user interface makes it a breeze to edit your photos. It also features a quick selection tool. When a photo is selected, you can easily use the Selection tool to cut out any unwanted areas and merge or crop parts of a photo into one neat image. Some of Photoshop's most powerful selection tools can be accessed from Photoshop Elements.

https://zeno.fm/radio/bots-halflife-jumbot-2-4-zip

https://zeno.fm/radio/turkish-instruments-vst

https://zeno.fm/radio/mapas-argentina-fbl-igo-rar

https://zeno.fm/radio/adobe-audition-cs6-amtlib-dll-crack-download

https://zeno.fm/radio/doc-lks-bahasa-indonesia-smp-kelas-7-semester-2

https://zeno.fm/radio/descargar-mecasoft-pro-6-0-crack-serial

https://zeno.fm/radio/guickbooks-simple-start-2010-crack-keygen-22

https://zeno.fm/radio/prodad-mercalli-v5-sal-6-2-459-4-multilingual-cracked-setup-free

https://zeno.fm/radio/networkminer-professional-full-crack-76

 $\underline{https://zeno.fm/radio/vakya-panchangam-tamil-astrology-software-free-343-compagnia-savage 4-pr-eoh1}$ 

https://zeno.fm/radio/download-alien-shooter-4-full-61

https://zeno.fm/radio/the-intouchables-english-audio-track

https://zeno.fm/radio/terraria-1-4-2-full-version-free-ttje

https://zeno.fm/radio/infolytica-magnet-v7-1-1-rar

https://zeno.fm/radio/indian-tabla-styles-for-yamaha-psr-550-free-download-hit

By using Photoshop to edit raster files, you can convert your raster image or photo to vector (Shape). If you want to convert your raster image to vector, you can draw the lines using a simple pen tool provided in the tool panel. Charts and forms can be added easily to your artwork by using

shape tools. New 'smart guides' are introduced to smart guides that help you to align your objects and images more accurately. It also separates objects by 'Points of Closest Approach' (which is the point of best fit between two objects). Object Layers allow you to apply multiple color and/or adjustment effects to objects in your images. It is similar to layers in a graphic design program like Adobe Illustrator. It is one of the most important tools for getting the most power from Photoshop. Now, you don't have to worry about making sure your objects are 'true-to-life'. This smart objects feature will convert objects to vector so you can easily edit and move multiple paths and objects. Adobe's cross-platform cloud service, Adobe Creative Cloud, provides a team of software experts to help architects, graphic designers, and even photographers improve their creative output. The service is difficult to go without, and the idea is to provide users with a continual supply of available software and their project management tools to get it done. The team is made up of more than a hundred engineers and designers who are always working to make creative professionals' life easier, ensuring that the technology will help them be more productive. This cross-platform system will let users work anywhere and collaborate at their ease.

Adobe Photoshop can be used to edit and manipulate images, illustrations, and high-quality photos taken by smartphones and digital cameras. The tool is a powerful ally in the world of photography enthusiast. In addition to the usual image editing tools, there is a feature named as Camera Raw, which helps in color correction and making vibrant images. Among other features in this software, we have found the Spot Healing Tool to be the most helpful one that can be used with the Photo Merge feature in this software to combine multiple images. Photoshop is a feature-rich product. It has some proprietary software based tools with the help of which an image is clicked into Photoshop. Click and drag the image in the workspace to get the image visible and then crop, you can make use of the Actual Size option to adjust the size of the image filed. Photoshop also has inbuilt functions to create and apply special effects on the selected image. You can assign a specific folder to the image and apply new effects to the images in that folder, a very useful feature. Another alternative is the batch mode to apply the same effect to many images at a time. By opening a new document, you can open a file in the current folder. The fact that you need to have a version of Photoshop to run Photoshop Extended is a turn off for some. Photoshop Extended is a stand-alone commercial application that provides more than 30 proprietary features for editing images/graphics. However, you can make use of these tools within Photoshop.